# **Algoritmi elementari – Structura alternativă**

## *Probleme pentru clasa a V-a*

### *Enunțuri*

**1.(Fracție)** Se citesc de la tastatură două numere naturale, diferite de zero, a și b. Să se stabilească ce fel de fracție este $\frac{\text{a}}{\text{b}}$  (subunitară, supraunitară sau echiunitară).

### *Exemplu:*

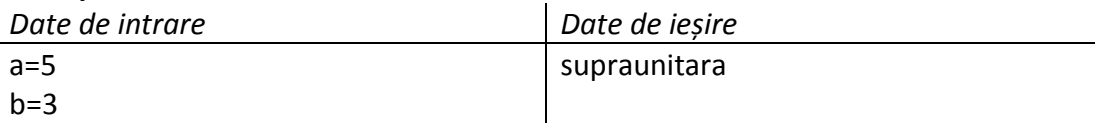

**2.(Atletism)** La un concurs de atletism, în prima zi, Ionel a obținut a puncte iar Gigel a obținut b puncte. În a doua zi a concursului, Ionel a obținut c puncte iar Gigel a obținut d puncte.

Scrieți un program care citește de la tastatură valorile lui a, b, c și d și afișează pe ecran răspunsul la următoarele întrebări:

- a) Câte puncte a obținut Ionel după cele două zile;
- b) Câte puncte a obținut Gigel după cele două zile;
- c) Numele copilului care a obținut cele mai multe puncte după cele două zile.

## *Exemplu:*

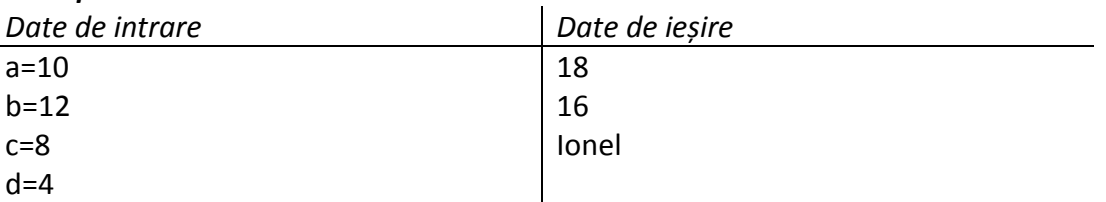

*Observație: În caz de egalitate se va afișa numele ambilor copii.*

**3.(Stan și Bran)** Stan și Bran merg la restaurant și fac o consumație de 75 de lei. Căutând prin buzunare, Stan găsește că are a lei, iar Bran are b lei. Scrieți un program care afișează pe ecran dacă cei doi pot plătii consumația, iar în caz afirmativ se va afișa și suma de bani cu care pleacă acasă cei doi prieteni.

Valorile lui a și b se citesc de la tastatură.

## *Exemplu:*

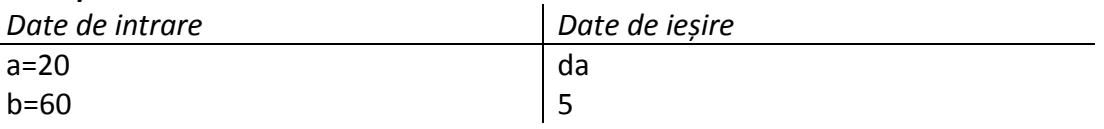

**4.(Chip și Dale)** Chip și Dale sunt două veverițe harnice. Ele își adună alune pentru iarnă. Chip adună a alune iar Dale adună b alune. Scrieți un program care afișează numele veveriței care adună cele mai multe alune. În cazul în care ambele veverițe adună același număr de alune, se va afișa numele ambelor veverițe. Valorile a și b se citesc de la tastatură.

*Exemplu:*

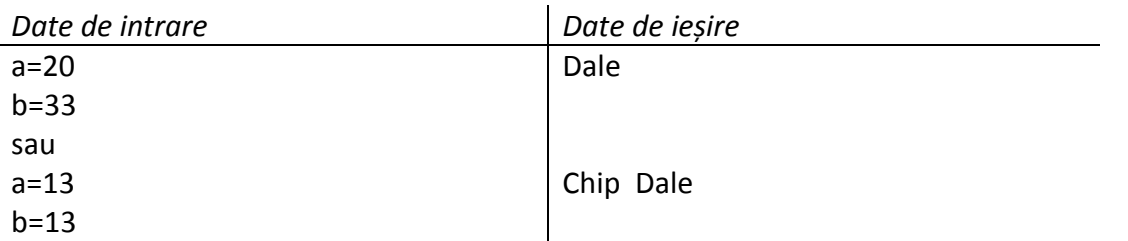

**5.(Tabăra)** Într-o tabără copii sunt cazați câte 4 într-o căsuță, în ordinea sosirii. Ionel a sosit al n-lea.

Scrieți un program care citește de la tastatură valoarea lui n și afișează pe ecran în a câta căsuță se va afla Ionel.

### *Exemplu:*

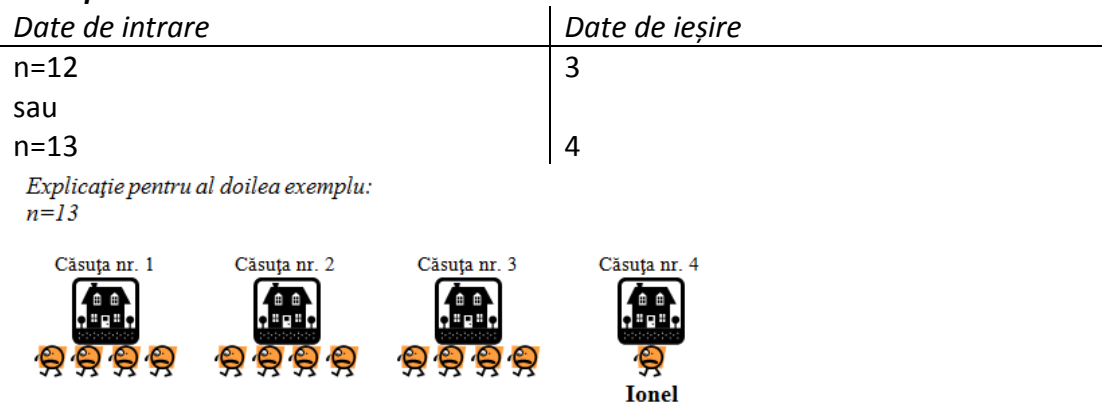

**6.(Vrăjitorul Merlin)** Vrăjitorul Merlin are un număr de 3 cifre care este vrăjit. După fiecare secundă prima cifră a numărului trece pe ultima poziție. Dacă se citește de la tastatură un număr a de 3 cifre care este vrăjit și un număr natural s, se cere să se afișeze cum arată numărul a după s secunde.

### *Exemplu:*

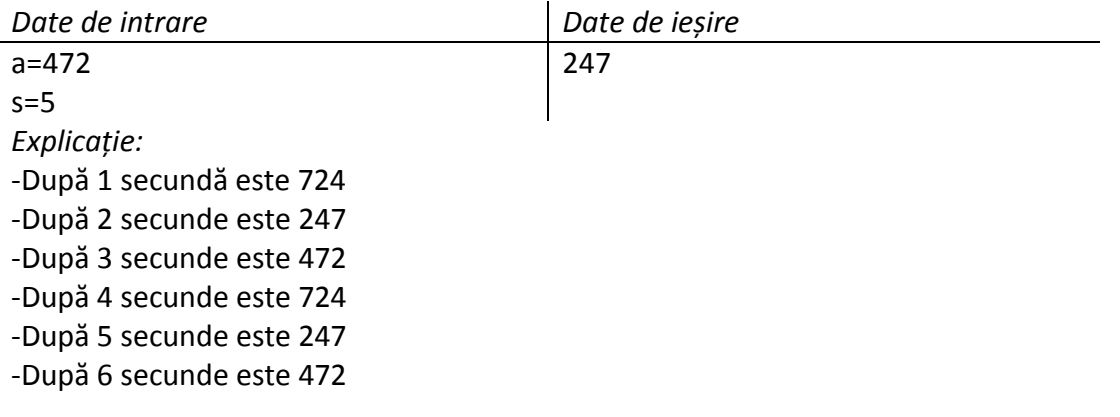

### *Rezolvări*

**1.(Fracție)** #include <iostream> using namespace std; int main() { int a,b; cout<<"a=";cin>>a; cout<<"b=";cin>>b; if(a>b) cout<<"supraunitara"; else  $if(a < b)$  cout<<"subunitara"; else cout<<"echiunitara"; return 0; }

**2.(Atletism)** #include <iostream>

```
using namespace std;
int main()
{
   int a,b,c,d;
  cout<<"a=";cin>>a;
  cout<<"b=";cin>>b;
   cout<<"c=";cin>>c;
  cout<<"d=";cin>>d;
  cout<<a+c<<endl;
  cout<<br/>b+d<<endl;
   if(a+c>b+d)
     cout<<"Ionel";
  if(a+c<b+d</b>) cout<<"Gigel";
  if(a+c==b+d) cout<<"Ionel Gigel";
   return 0;
}
```
#### **3.(Stan și Bran)**

```
#include <iostream>
using namespace std;
int main()
{
   int a,b;
  cout<<"a=";cin>>a;
  cout<<"b=";cin>>b;
   if(a+b>=75)
   {
    cout<<"da"<<endl;
     cout<<a+b-75;
   }
   else
    cout<<"nu";
   return 0;
}
```
#### **4.(Chip și Dale)**

#include <iostream> using namespace std; int main() { int a,b; cout<<"a=";cin>>a; cout<<"b=";cin>>b; if(a>b) cout<<"Chip"; else  $if(a < b)$  cout<<"Dale"; else cout<<"Chip Dale"; return 0; }

#### **5.(Tabăra)**

#include <iostream> using namespace std; int main() { int n; cout<<"n=";cin>>n; if(n%4==0)  $cout<<sub>n</sub>/4;$  else  $\text{cout} \leq n/4+1;$  return 0; }

#### **6.(Vrăjitorul Merlin)**

#include <iostream> using namespace std; int main() { int a,s,x,y,z; cout<<"a=";cin>>a; cout<<"s=";cin>>s; x=a%10; y=a/10%10; z=a/100; if(s%3==0) cout<<a; if(s%3==1) cout<<y\*100+x\*10+z; if(s%3==2) cout<<x\*100+z\*10+y; return 0;

}